# **Communal Housing Typology On Mars**

Group 4 David, Coby, Mikolaj, Simon

## Workflow for conceptual design

-Update of housing unit design -Furniture design -Update of membrane structure

#### Case Study

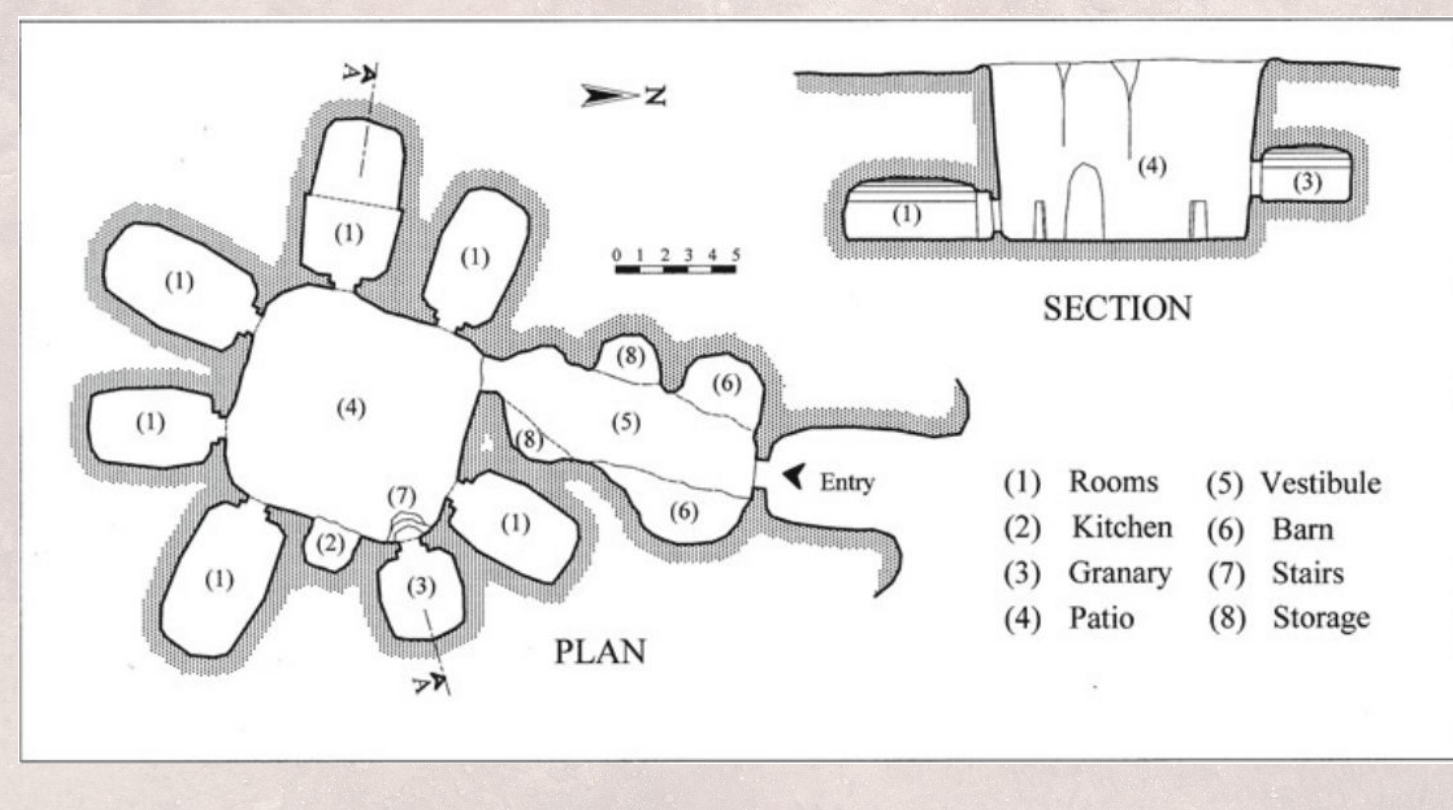

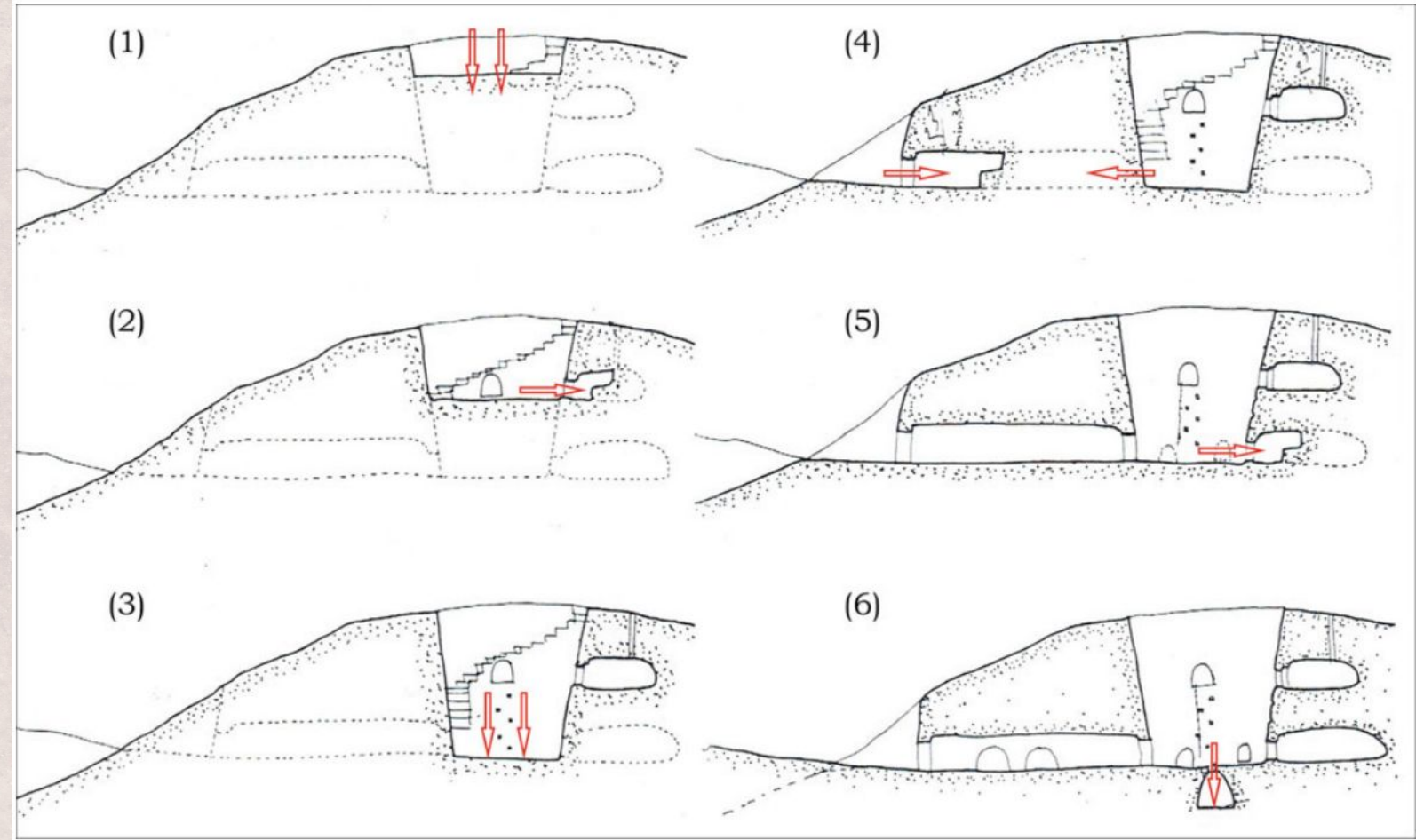

#### Design - conceptual bubble diagram

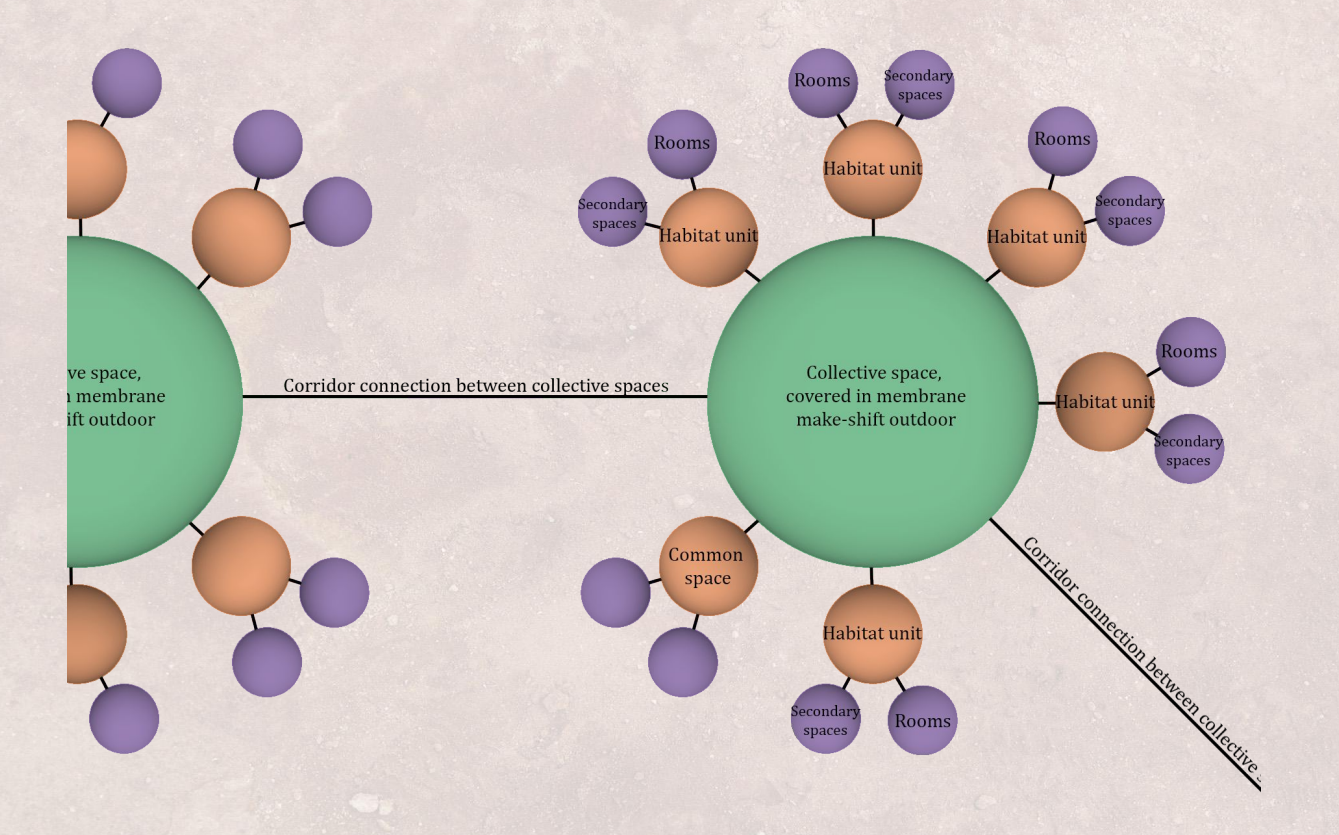

### Case study - customization of spaces

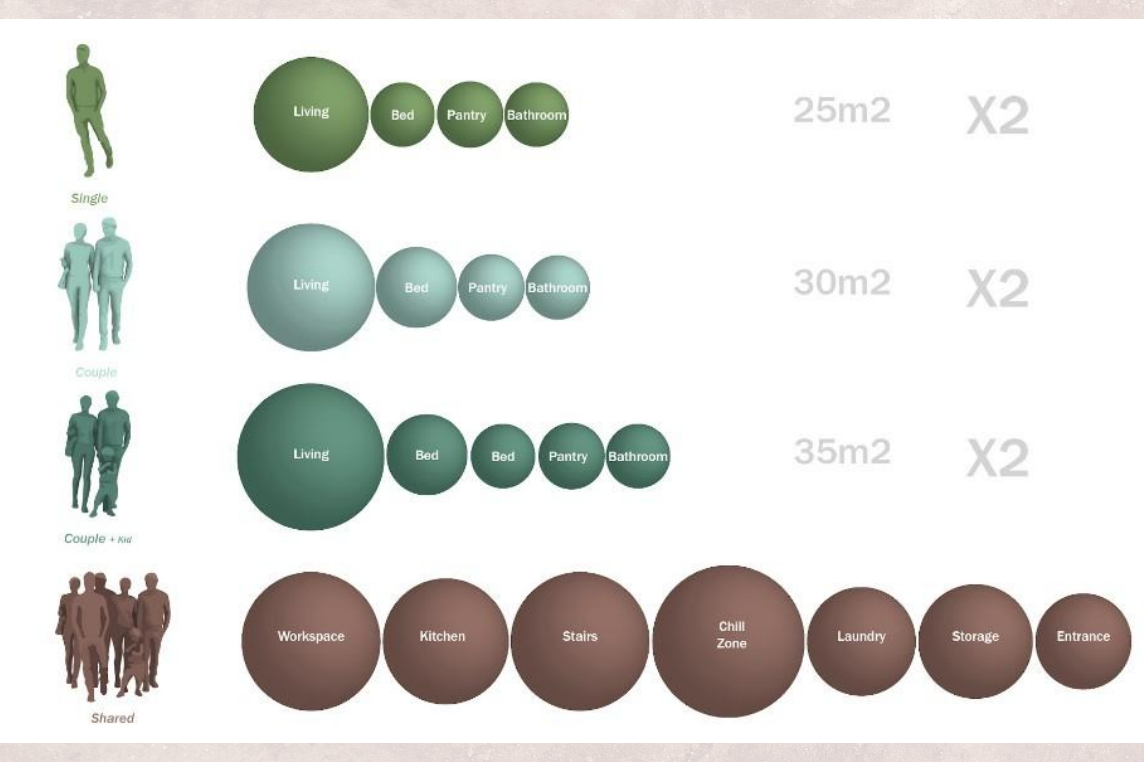

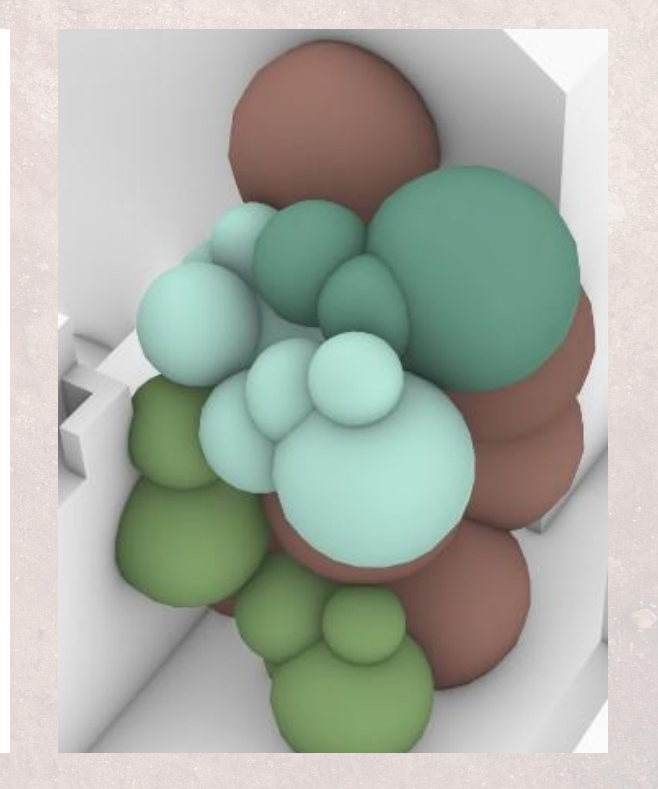

#### Design strategy - customization of volume

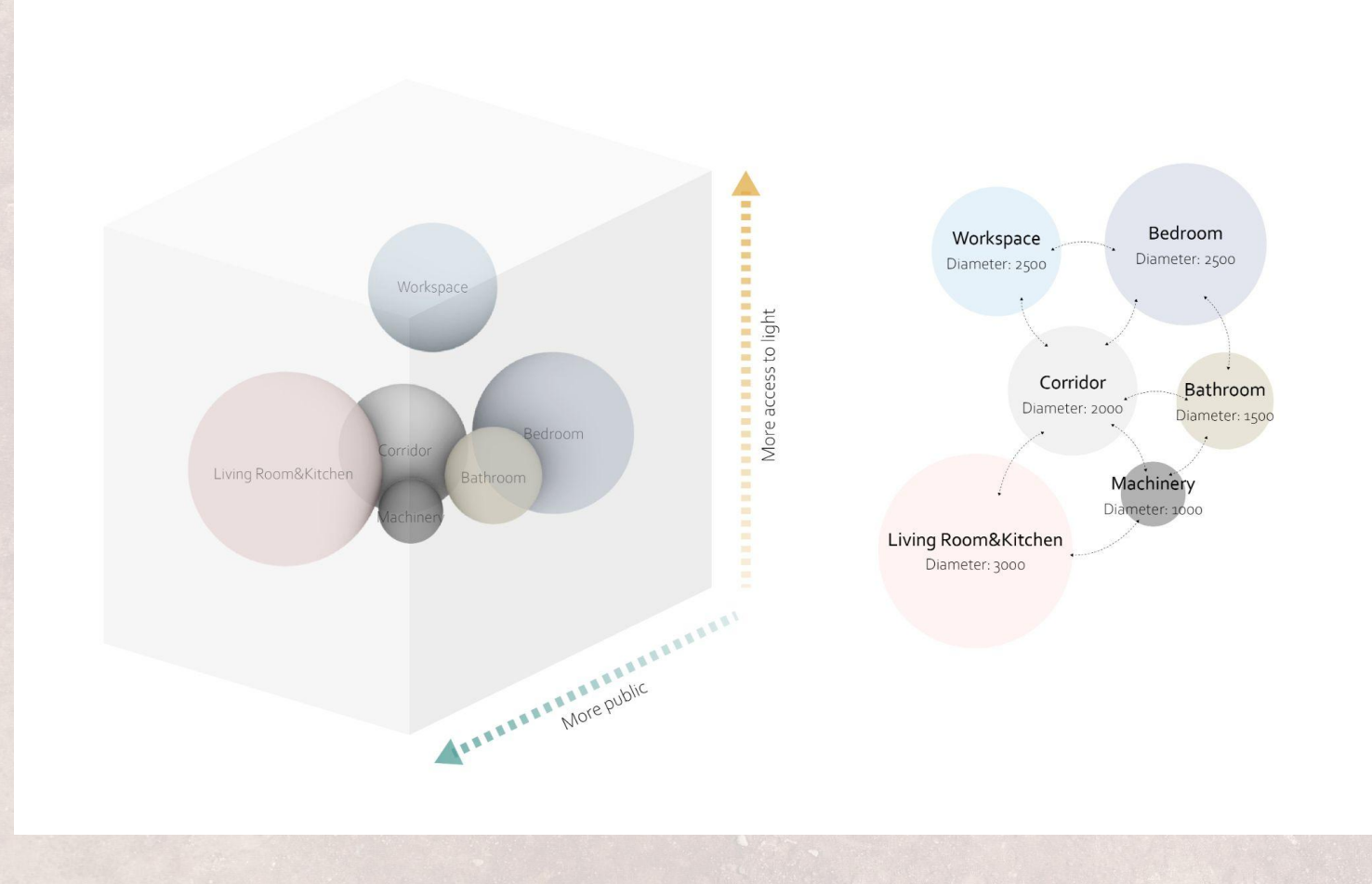

#### Translation of volume to voronoi

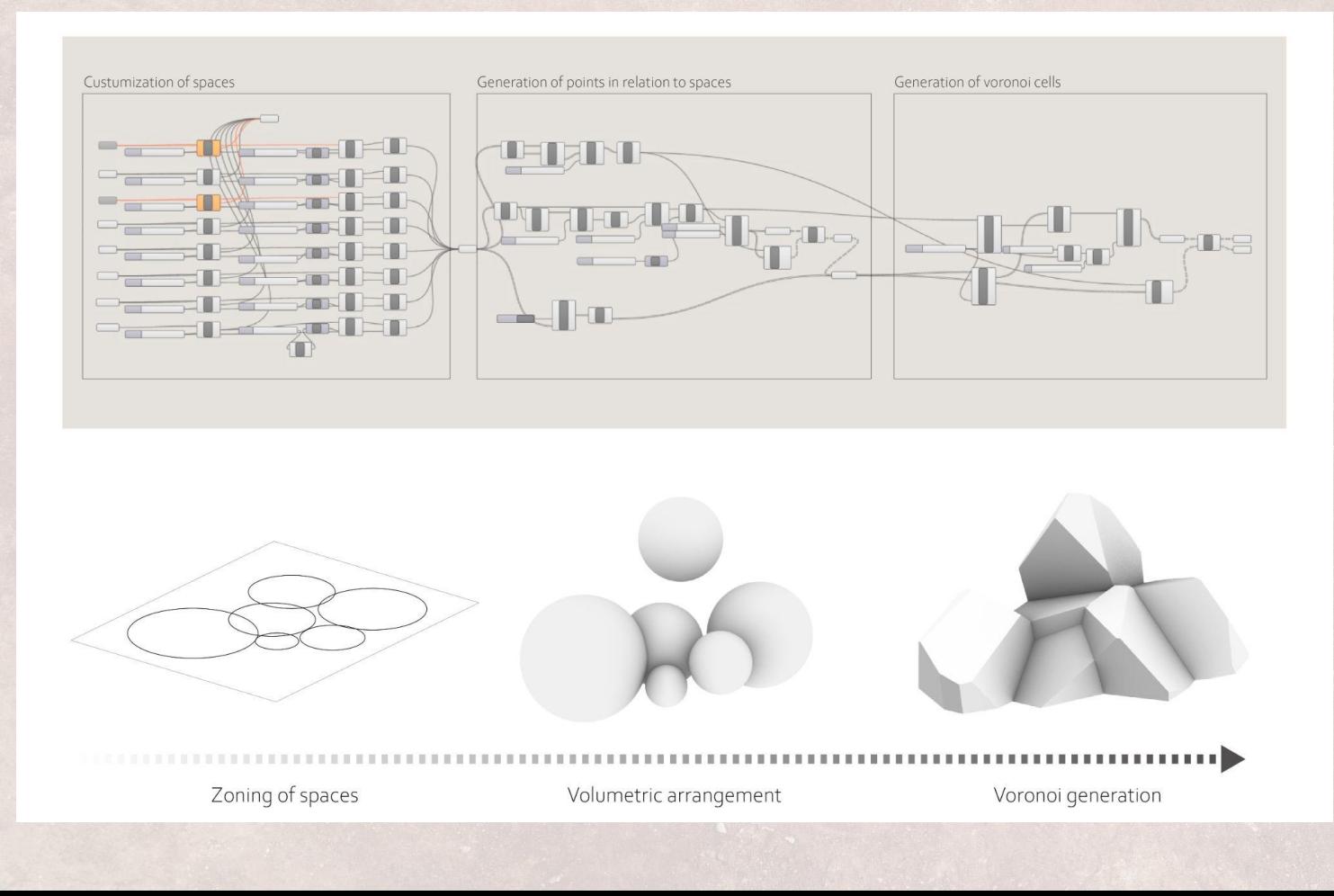

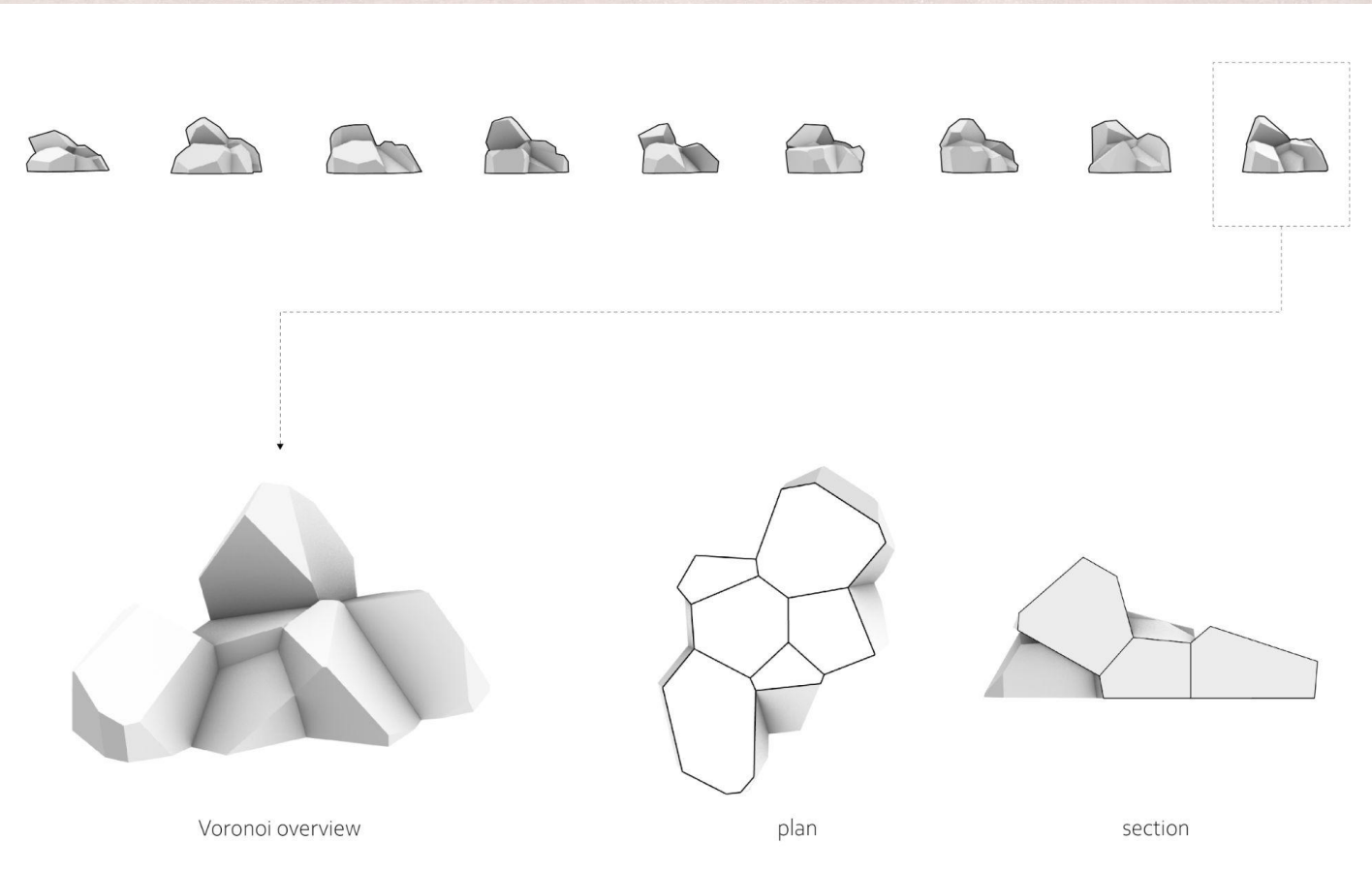

### Voronoi housings to community

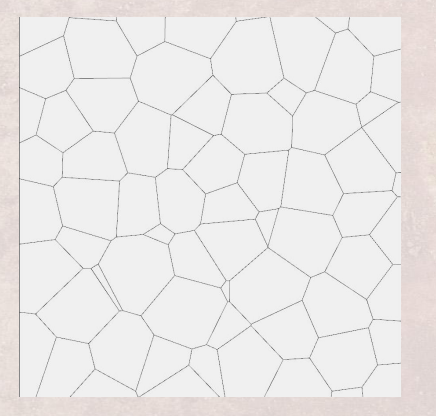

Voronoi cell construction **Programme organization** 

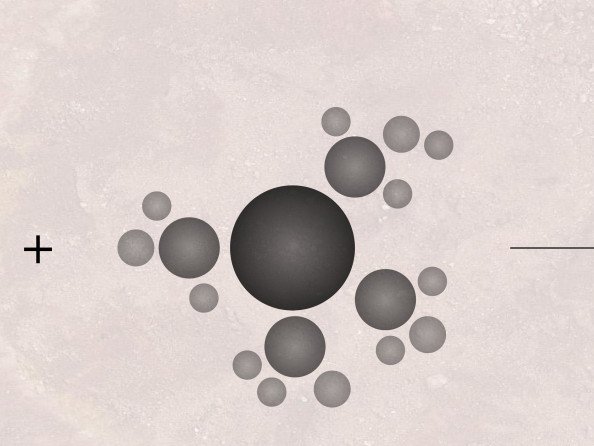

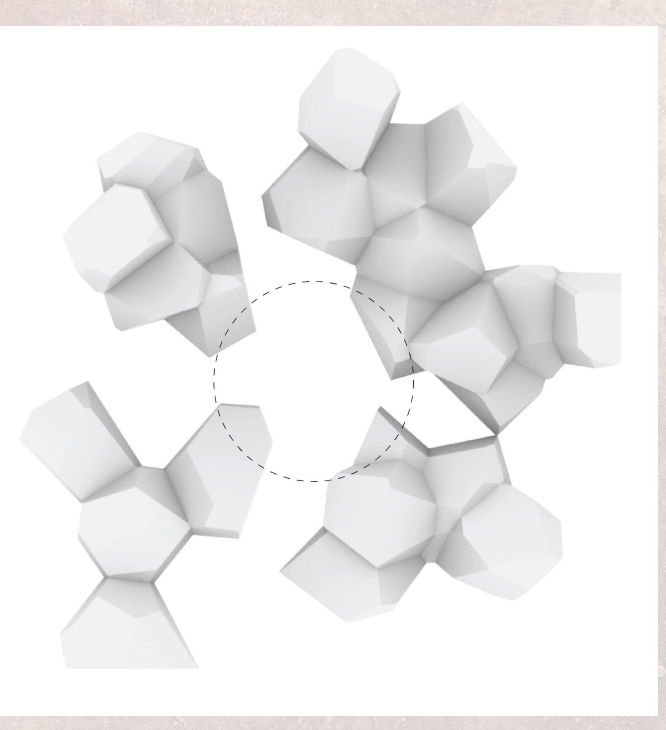

Voronoi cell organization

Inspiration - option1

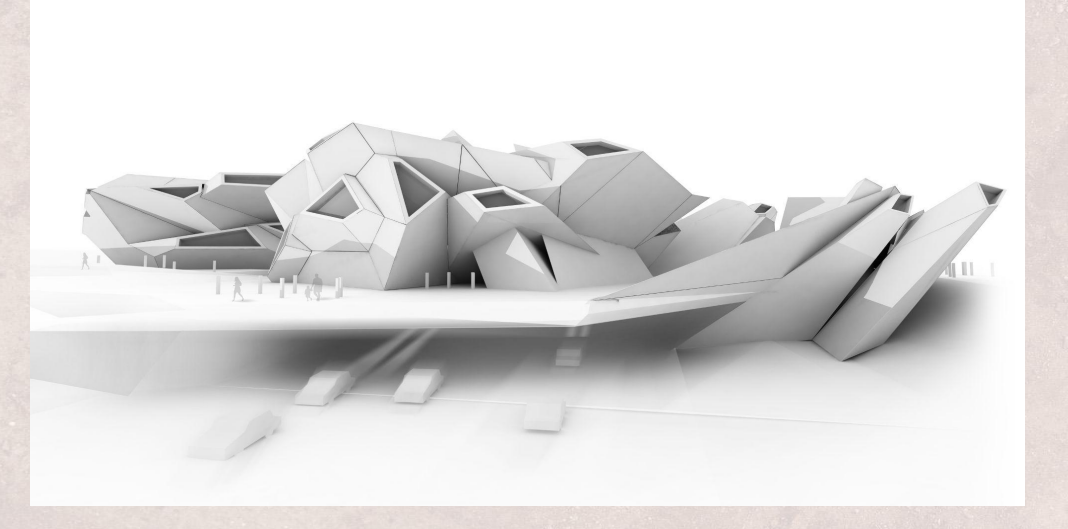

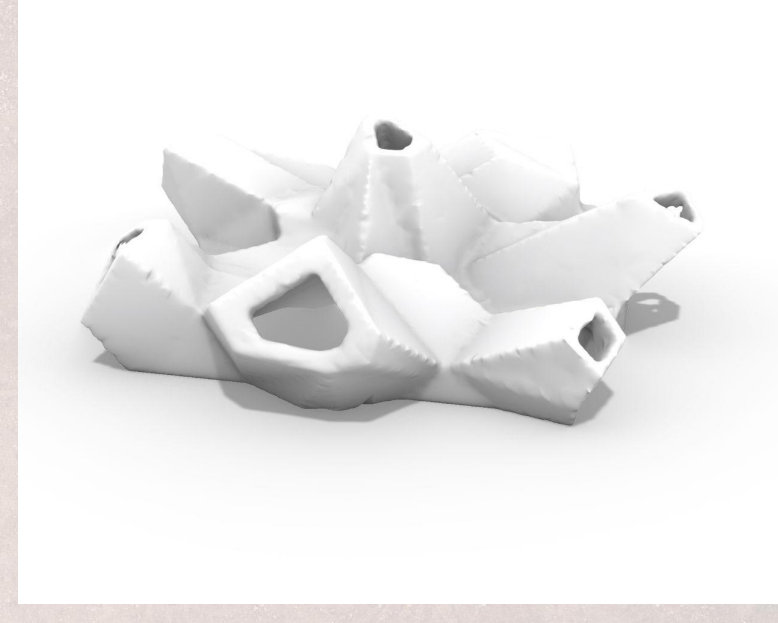

Student example Voronoi dome generation

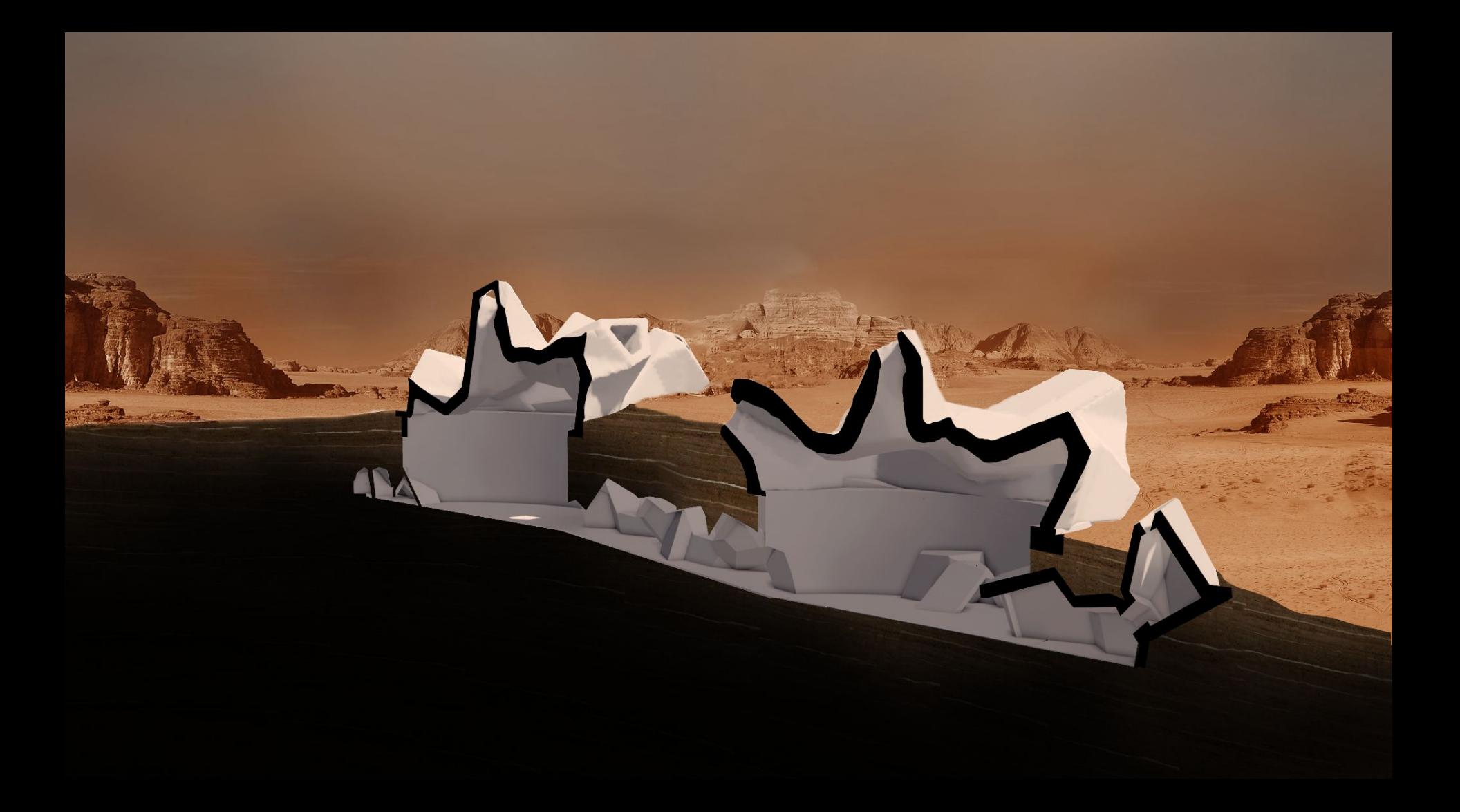

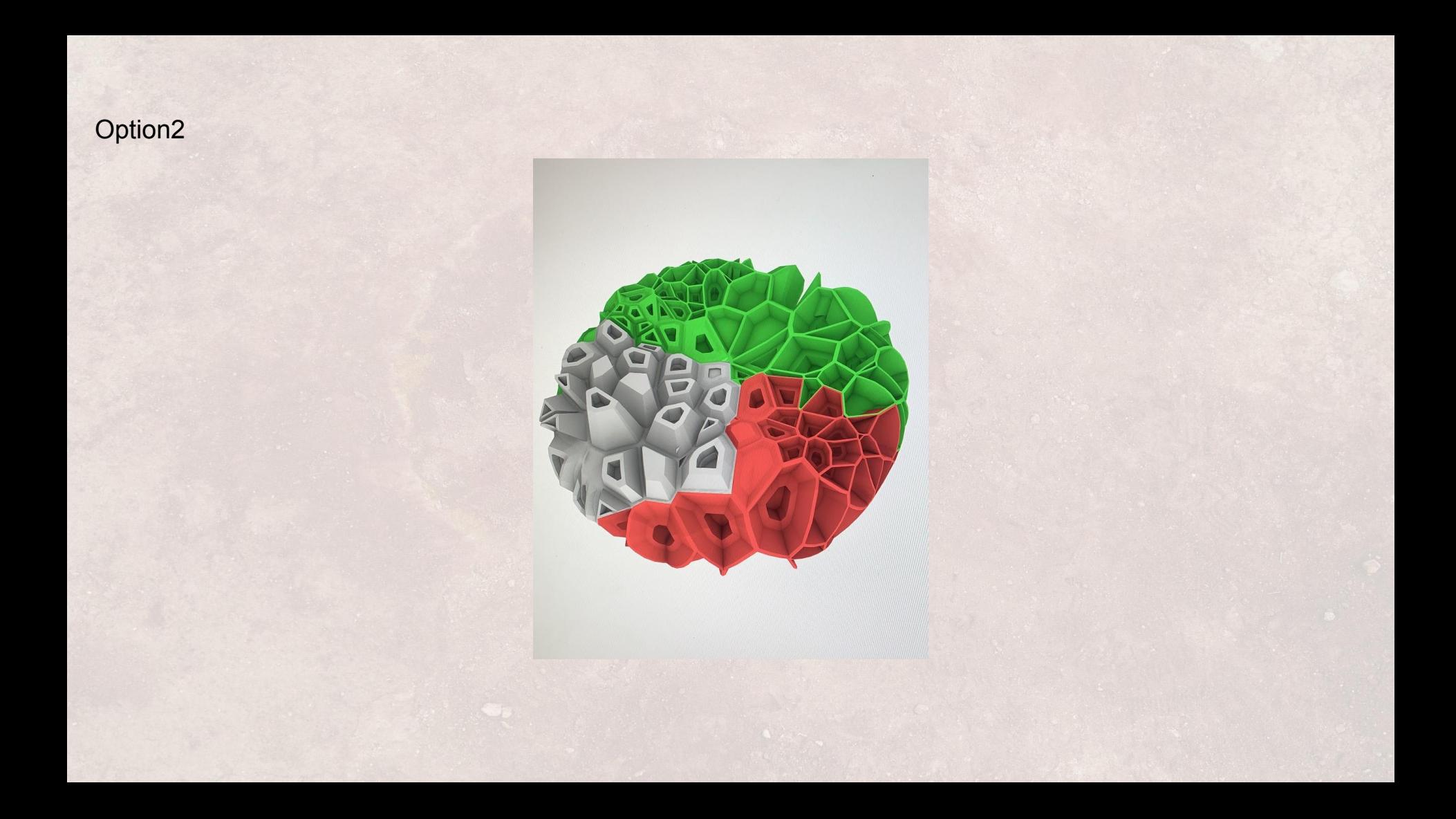

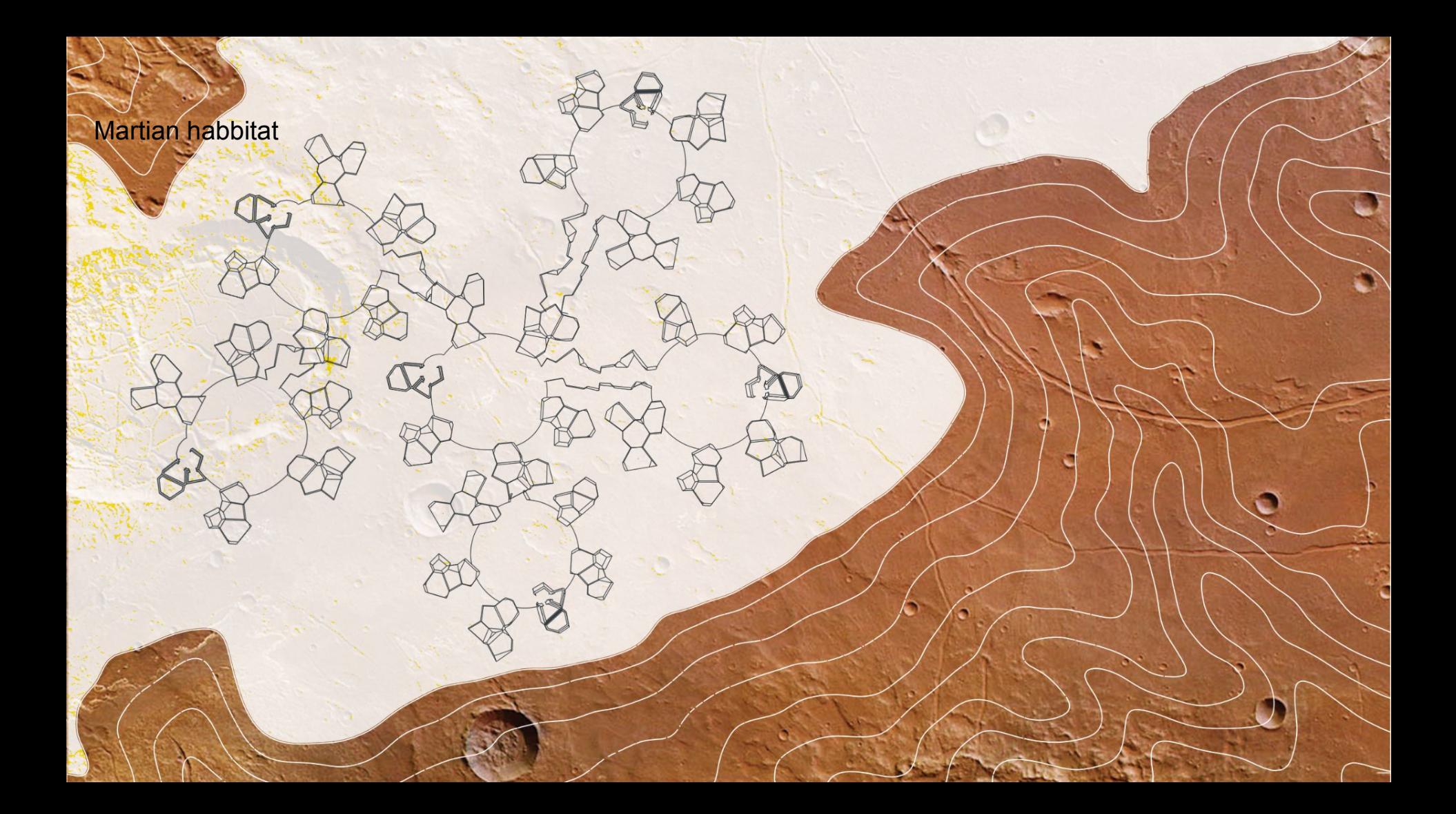

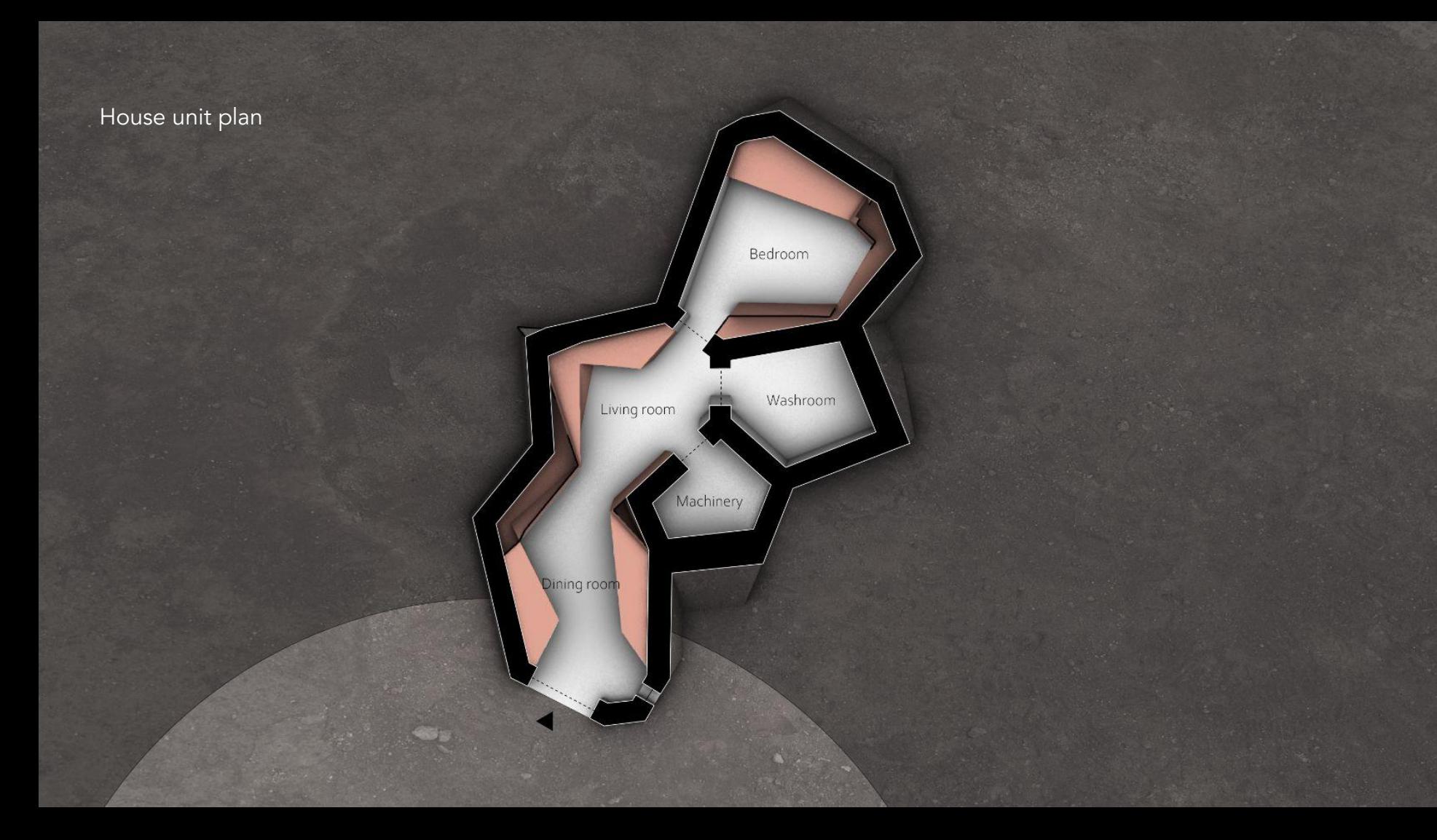

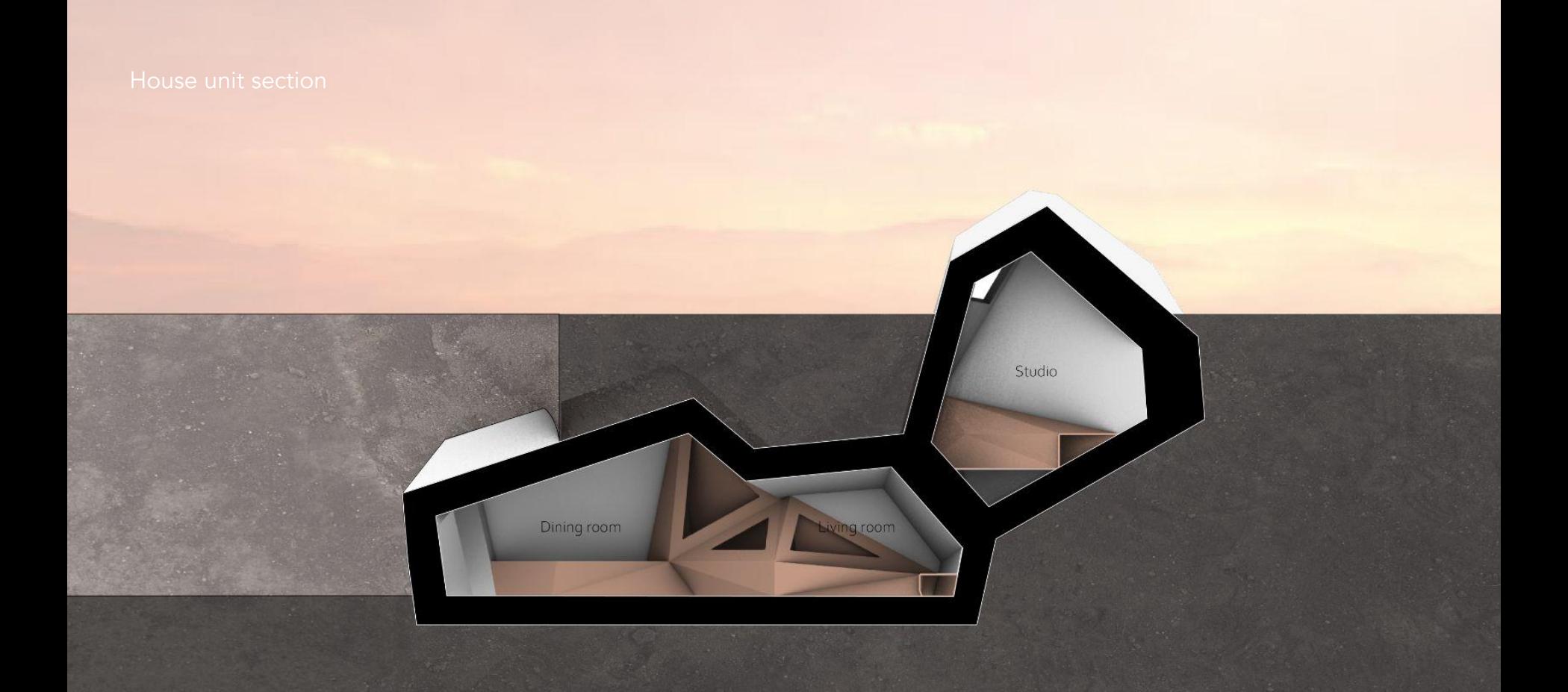

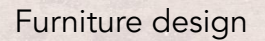

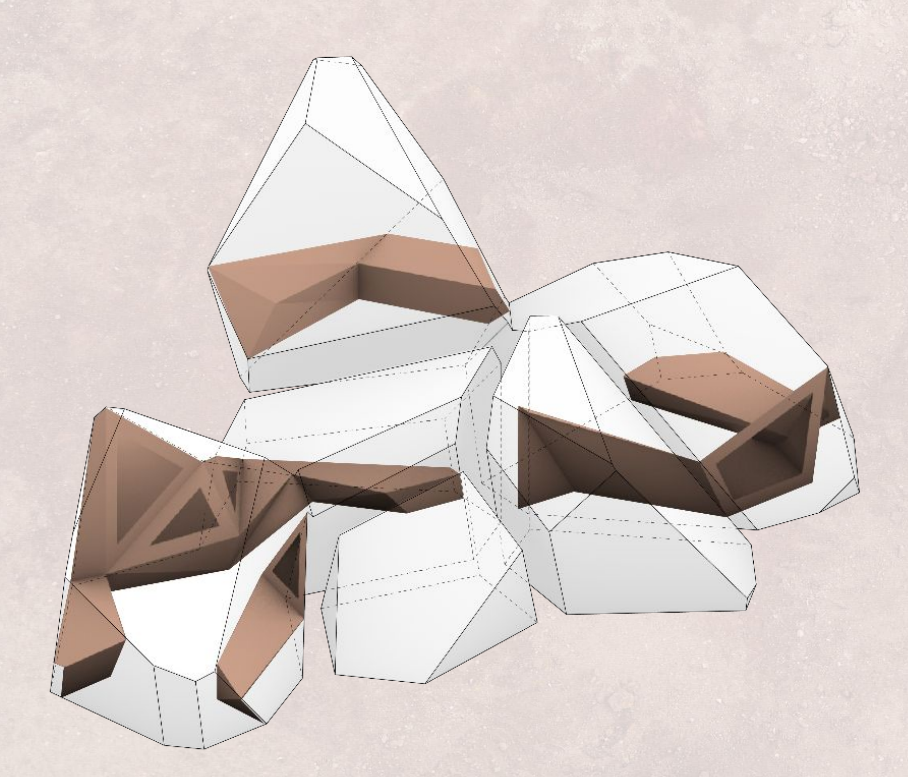

-extended from the wall -continuous triangulated plane -variations in form for different usage

## Furniture design - dining room

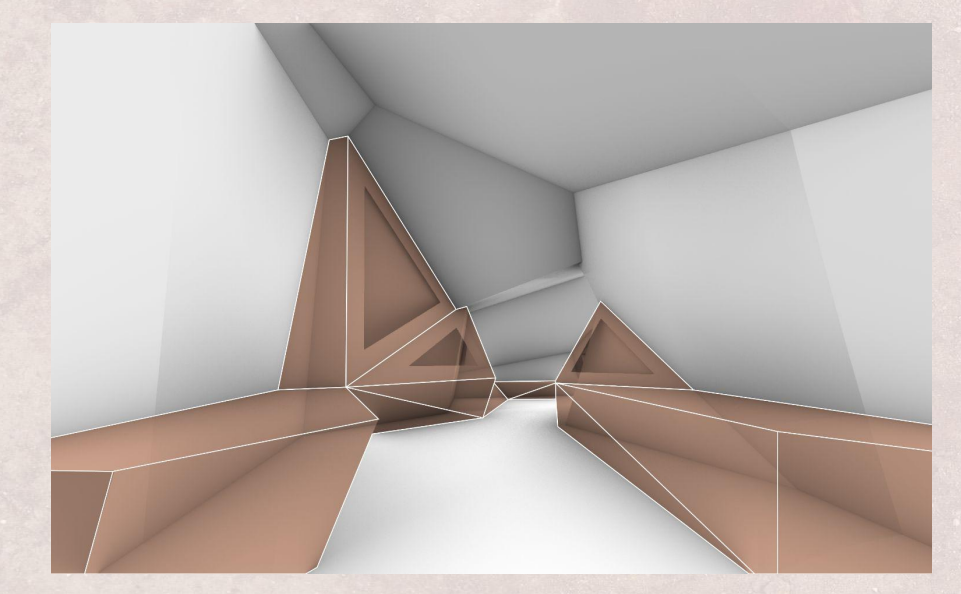

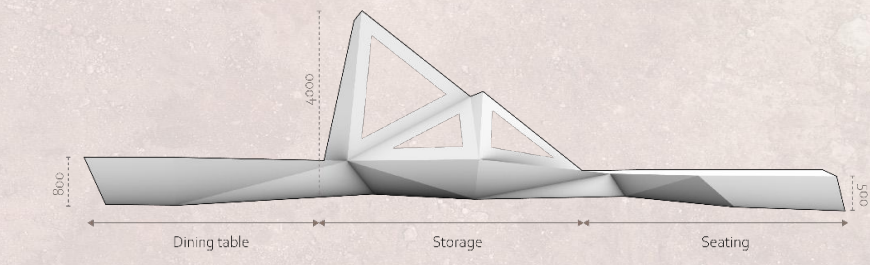

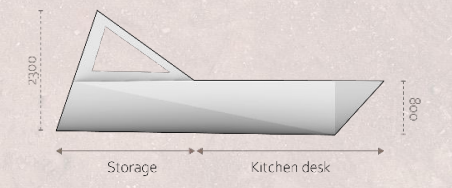

# Furniture design - bedroom

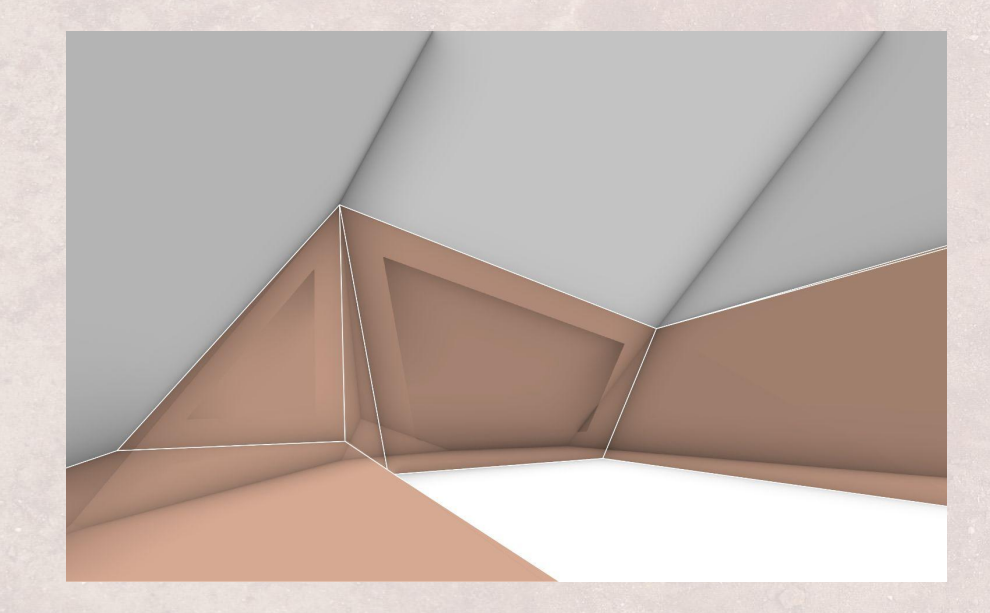

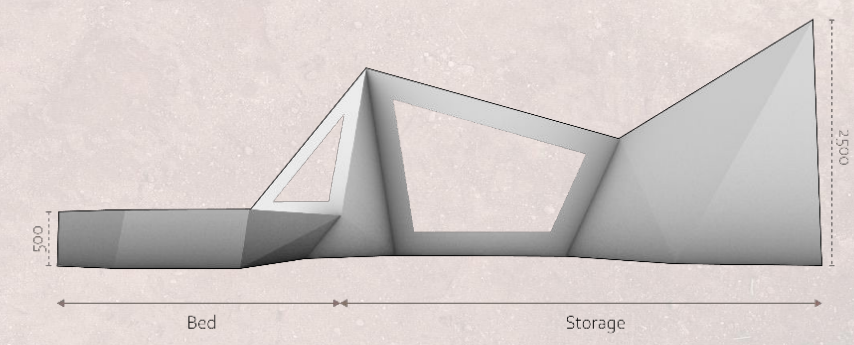

## Furniture design - studio

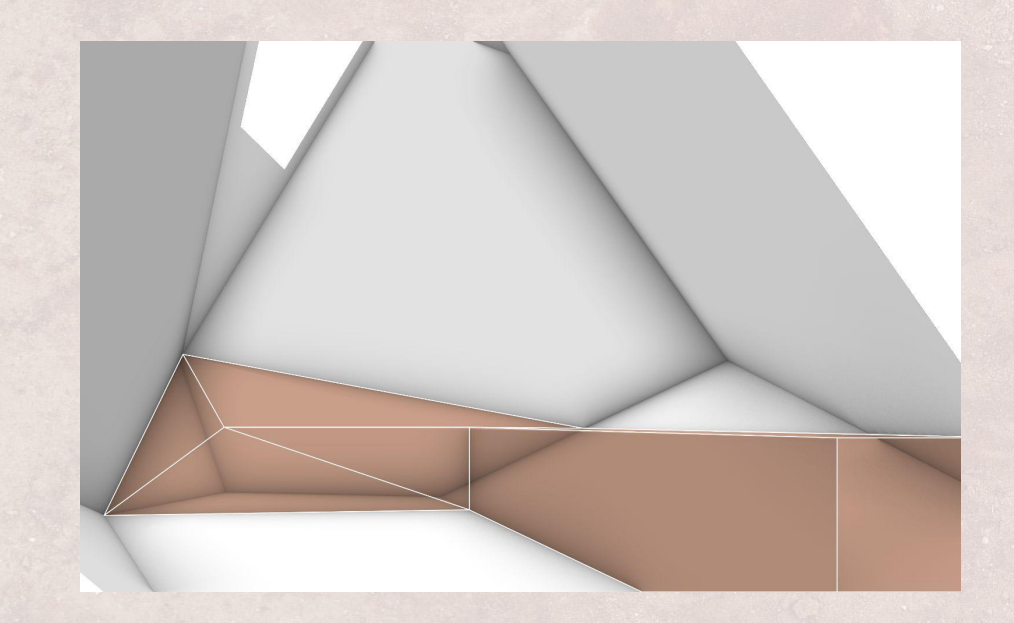

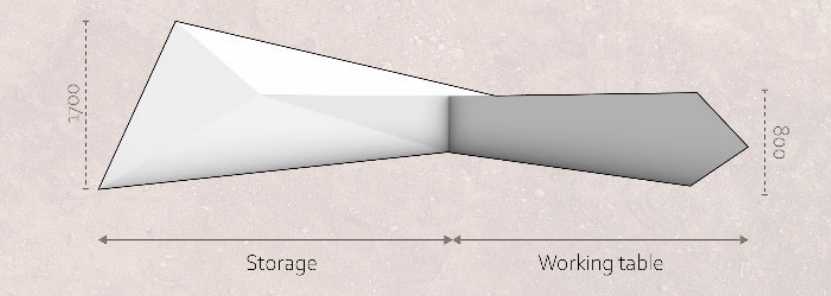

Initial bounding box, here represented in m2

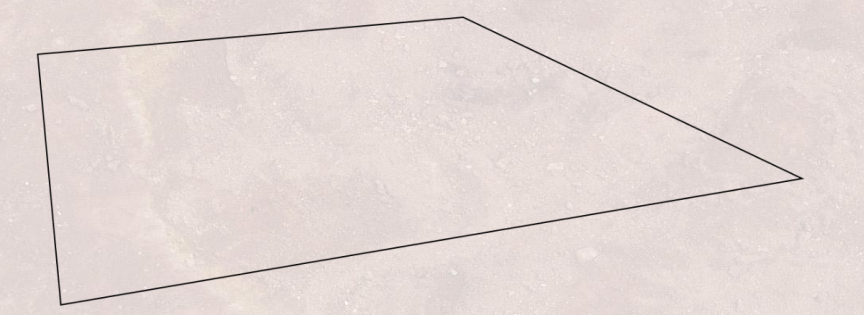

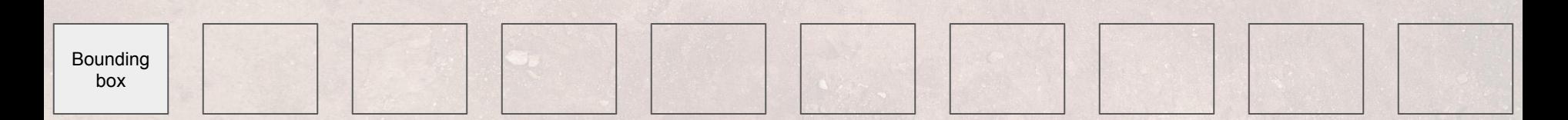

Creating vornoi3D

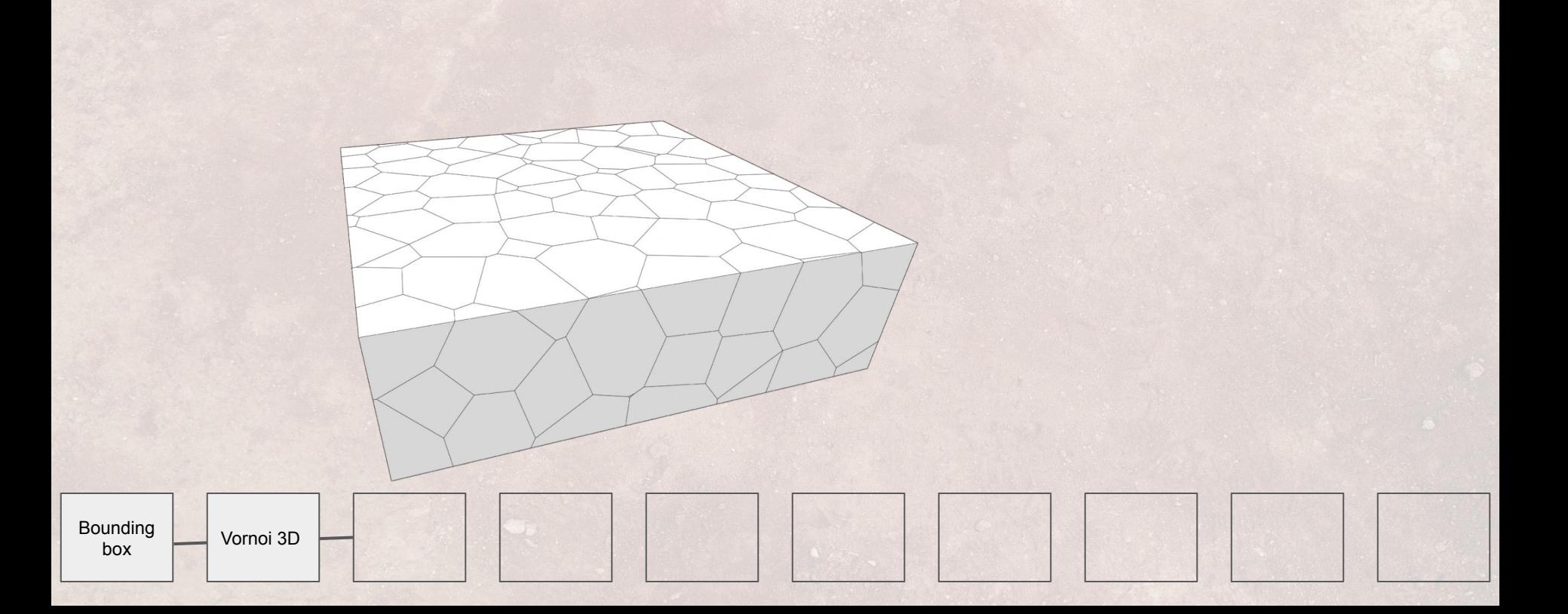

Removing vornoi cells that conflict with other spaces (a central open area in this case)

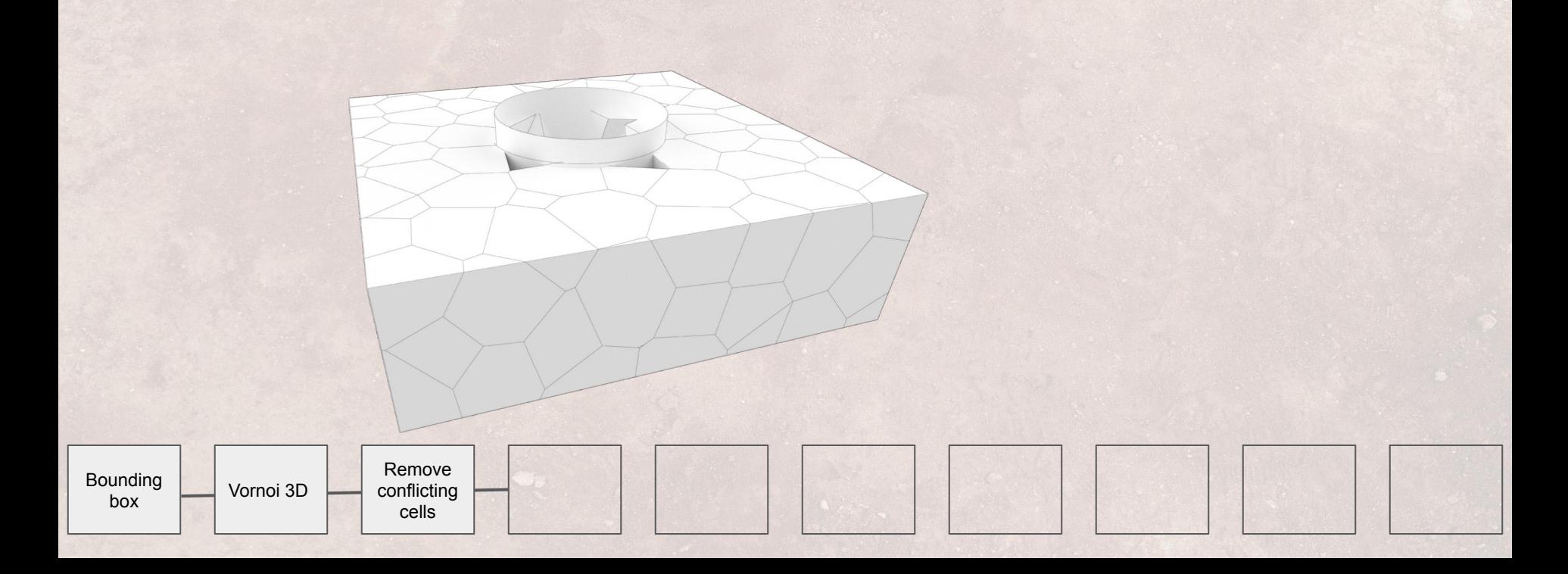

Hand selection of vornoi cells on a building scale

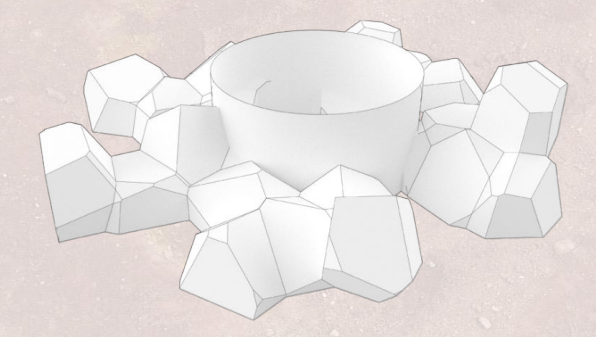

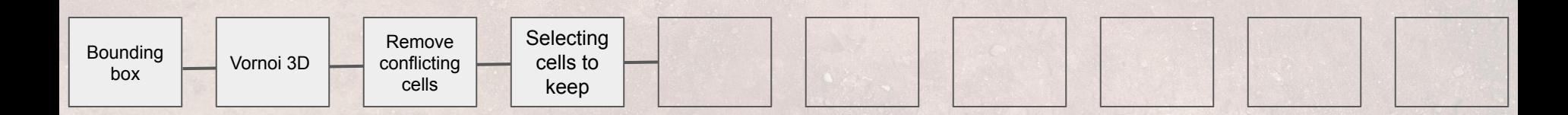

#### Selection of unit for further work

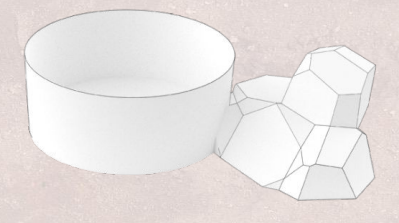

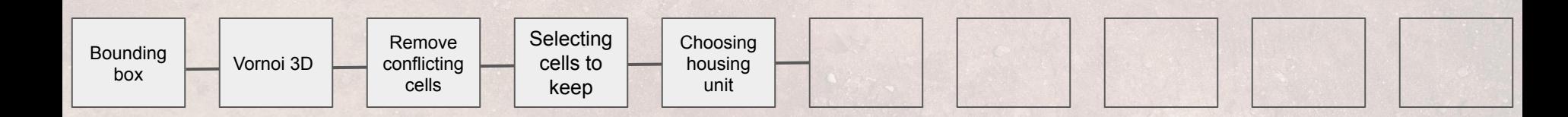

Selection of unit sub-space for further work

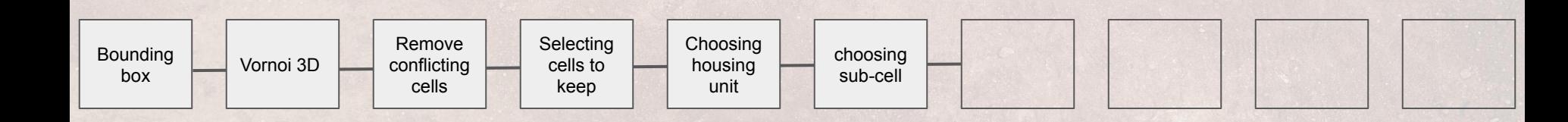

Shell the object to create wall thickness

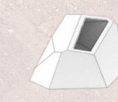

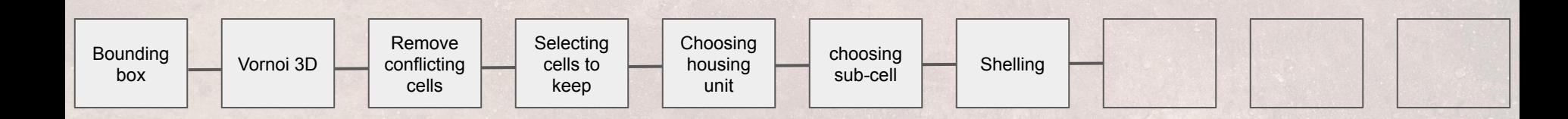

Select fragment of wall for further work

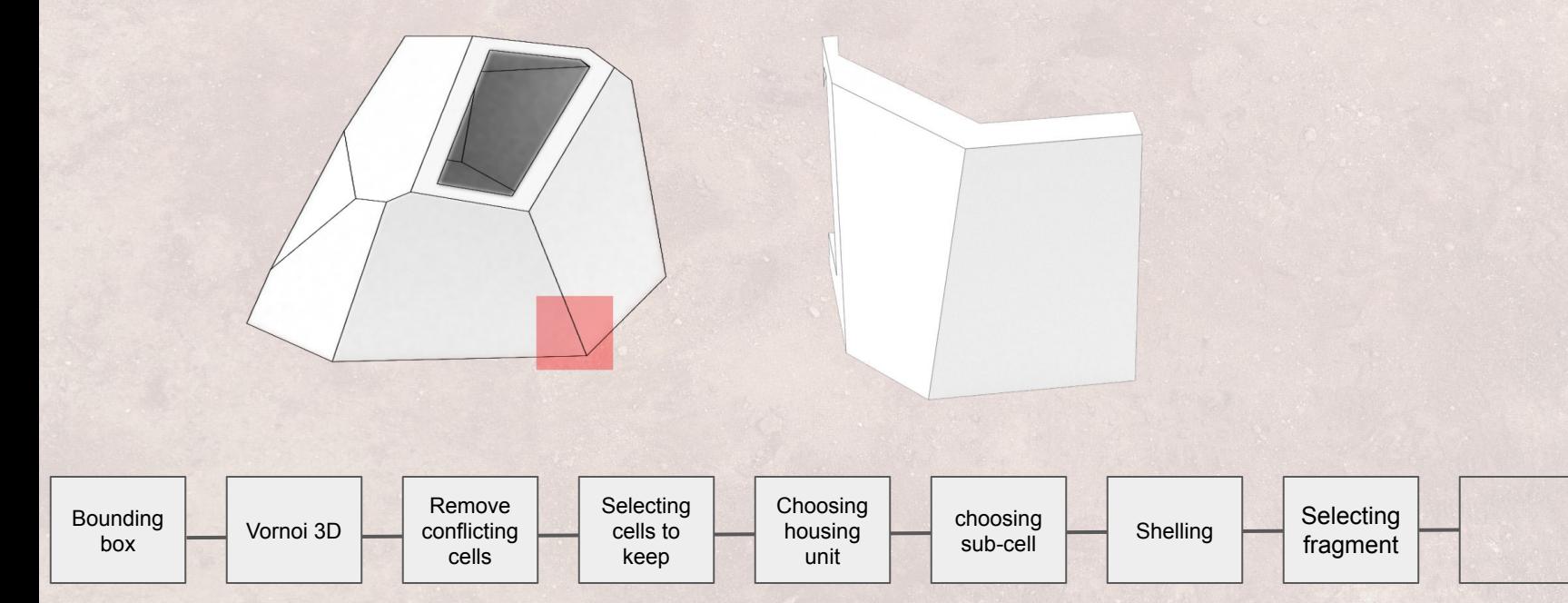

Breaking the wall into smaller vornoi shapes

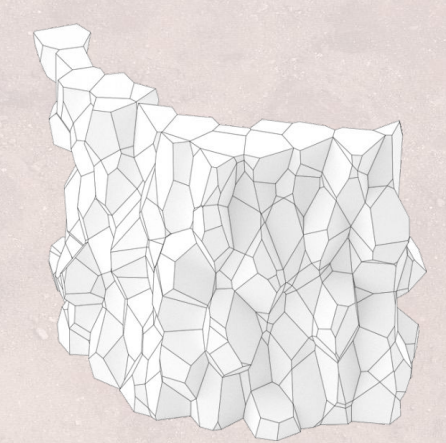

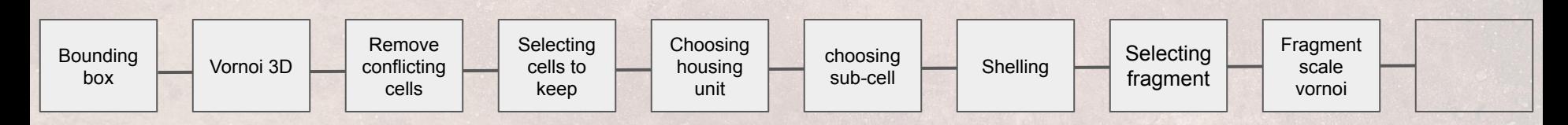

Hand selection of cells for components

 $\bullet$ 

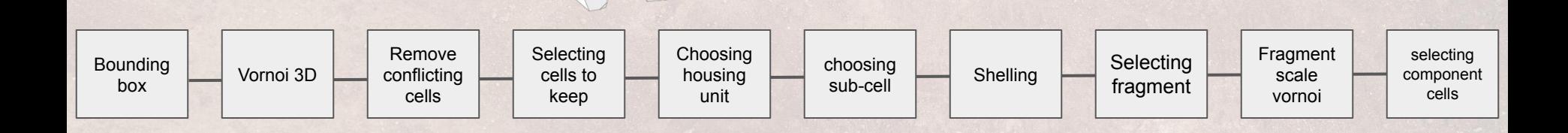

Preparing the components for initial material removal toolpath creation

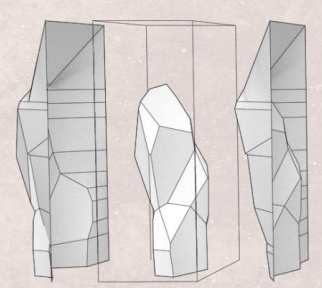

 $\sqrt{2}$ 

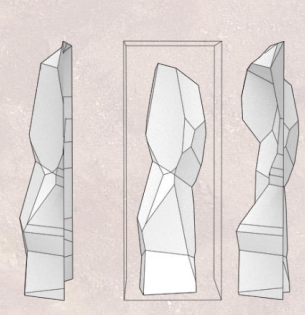

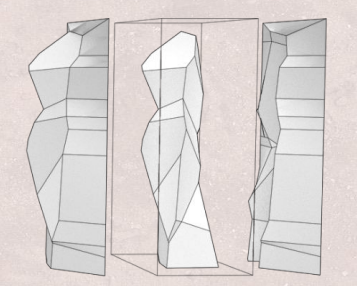

 $\bullet$ 

# Preparing for the texture and holes

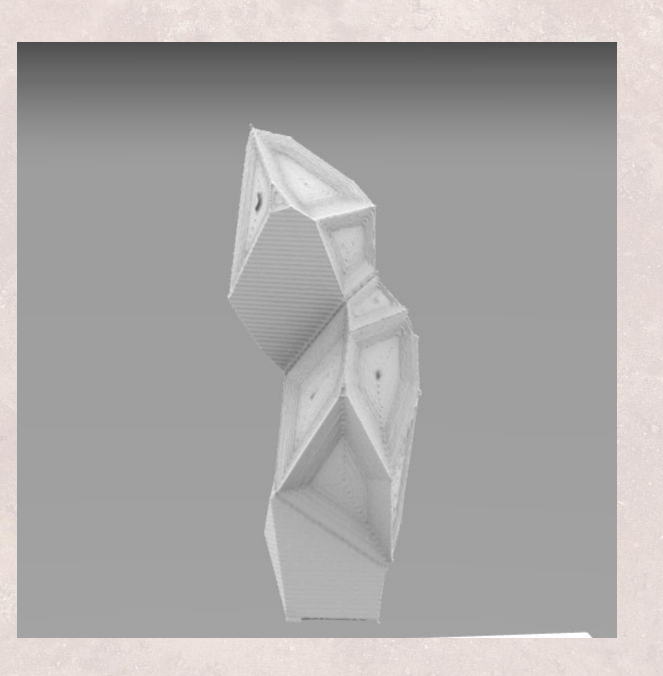

Toolpath creation and milling procedure

<https://youtu.be/uCaYDAomf1I>